از میکروپروسسورها، سنسورها و سایر آیسیهای مدرن و پیشرفته در پکیجهای QFN و QFP تولید شده است، (شکل ۳۲).

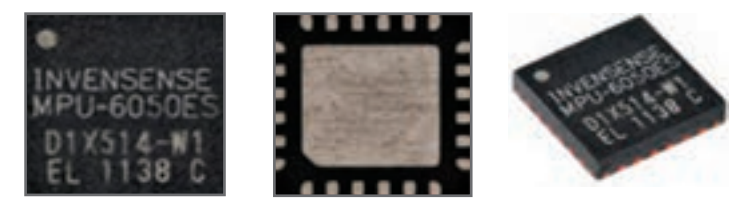

**شکل32ـ تصویر ظاهری انواع پکیجهای DFN ،TDFN**

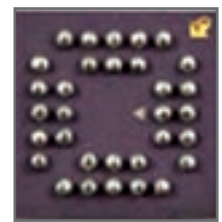

در نهایت برای ICهای پیشرفته پکیجهای BGA وجود دارد که در آنها پینها در دو ردیف در ابعاد بسیار ریز در زیر IC قرار گرفته است، (شکل ۳۳).

**شکل 33 ـ تصویر ظاهری انواع پکیچهای BGA**

 **مشخصات کابل کواکسیال** مشخصههاى کابلهاى کواکسیال با توجه به ابعاد آن، فرق میکند. کارخانه سازنده کابلها را در چهار دسته به AHF ،RAY ،RLCF و ALF تقسیمبندى کرده است. در جدول2 برخى از مشخصات ساختارى و الکتریکى مربوط به کابل کواکسیال y2ICU4.4/11.LF را مشاهده میکنید. امپدانس این کابل 50 اهم، قطر سیم مغزى آن 4/4 میلیمتر و قطر عایق داخلى آن mm11/1 و قطر شیلد آن4/11 میلیمتر و قطر عایق خارجى آن 15میلیمتر است.

| <b>Construction</b>                   | ساختارى                                                                |            | شمارة كابل             |  |
|---------------------------------------|------------------------------------------------------------------------|------------|------------------------|--|
|                                       |                                                                        |            | 4.4/11.1 Cu 2Y*<br>500 |  |
| Inner conductor: Outer diameter       | هادي باخلي خطر خارجي                                                   | (mm)       | 4.4<br>Copper wire     |  |
| Polyethylene foam<br>Insulation:      | عابق: فوم بلمياتيان                                                    | (mmm)      | 11.1                   |  |
| Outer conductor: Copper fail          | خادی خارجی: لایه سیر                                                   | (mm)       | 11.4                   |  |
| Polyethylene, black<br><b>Jacket:</b> | ونش فارض ابل ابان شكر                                                  | (mm)       | 15.0                   |  |
| <b>Electrical properties</b>          | خواص الكريكي                                                           |            |                        |  |
| Characteristic impedance              | دید نی <u> بنناهدار میبید</u> کر                                       | $(\Omega)$ | $50 - 2$               |  |
| Realative propagation velocity        | مرعك للتأر وحسبنا رحدى طالبه وأورز                                     | (5)        | 88                     |  |
| Capacity                              | الرفتخازي وحسمكرفار دومر                                               | (pF/m)     | 76                     |  |
| DC - resistance inner conductor       | (CL/Km) وتوقت DC شابل دخل برهست هزير للوهر                             |            | 1.2                    |  |
| DC - resistance outer conductor       | ALL sents are some plus and the couple (CLI KPM)                       |            | 3.4                    |  |
|                                       | * * این کابل ها با برشش خارجی حفاظت شده در طابل شعله لی ساخته می شوند. |            |                        |  |

**جدول 2ـ افت توان در انواع قطعات آنتن مرکزی**

 **مشخصات تقویتکننده )Amplifier)** برخی مشخصات تقویتکننده مولتی باند در جدول 3 آمده است.

**جدول 3**

Multi band for UHF - VHF - VLF - FM آمیلی قابر مولتی باند مرکزی UHF / VHF / VLF / FM با انصال نوع F (F Connector) نمهای آنتن مرکزی ویدئو مرکزی CATV/MATV

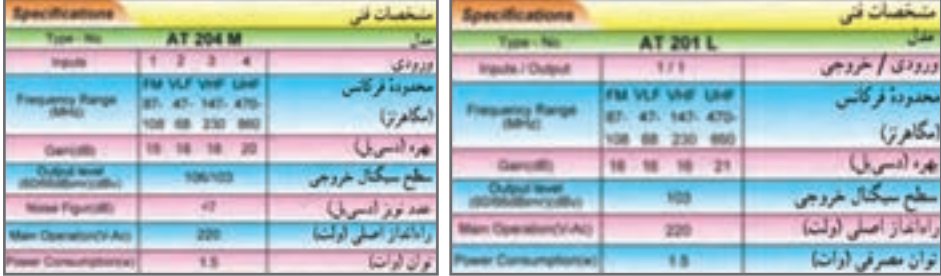

 **مشخصات تقسیمکننده )Divider)** در تقسیم کنندهها، افت در مسیر عبوری و انشعابی متفاوت است. در جدول 4 برخی مشخصات چند نمونه تقسیمکننده آمده است.

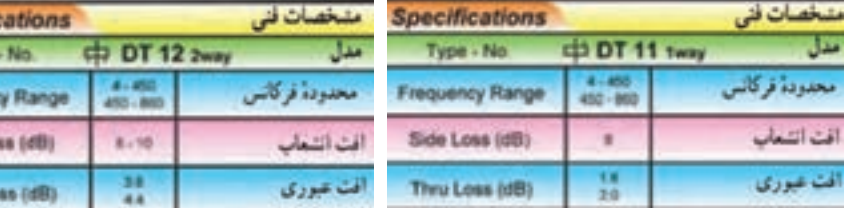

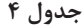

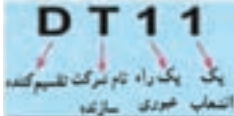

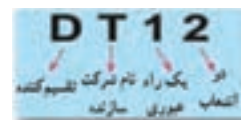

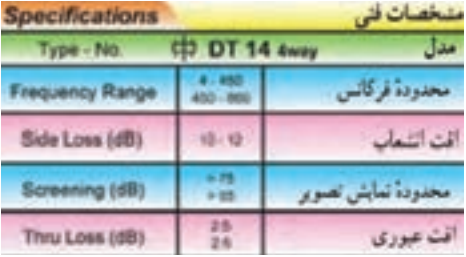

Specifi

Type Frequen Side Lo Thru Lo

 **مشخصات پریز )Socket)** هر پریز برای محدوده فرکانسی معینی بهکار میرود و دارای مشخصات ویژهای است.در جدول 5 برخی مشخصات پریزها آورده شده است.

| <b>Specifications</b><br><b>ST02</b><br>Type - No. 31444 |            |    | تنخصات<br>ST 12 June 34 |                    | 5      |  |  |
|----------------------------------------------------------|------------|----|-------------------------|--------------------|--------|--|--|
|                                                          |            | ٣v |                         | محتوده فركاس ببهير | W6     |  |  |
|                                                          | 47.88      |    |                         |                    | vii Ju |  |  |
|                                                          | 87.6 - 108 |    |                         | آفٽ شوري           | c      |  |  |
|                                                          | 118 - 470  |    |                         |                    |        |  |  |
|                                                          | 470 - 860  |    |                         |                    |        |  |  |
| to the term in the first state of                        | $47 - 68$  |    | 13                      | اقت الشمات         |        |  |  |
|                                                          | 87.5 - 108 |    | 13.6<br>13              |                    | ولدى   |  |  |
|                                                          | 118-470    |    |                         |                    |        |  |  |
|                                                          | 470 - 860  | ٠  | 13.6                    |                    | sa ju  |  |  |

**جدول 5**

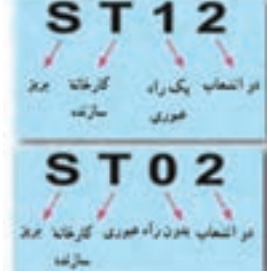

 **انتخاب محل نصب بلندگو با توجه به کاربرد آن**

بلندگو میتواند برای موسیقی، موسیقی زمینه و پیامرسانی مورد استفاده قرار گیرد. پاسخ فرکانسی بلندگو برای هر کاربُرد مطابق جدول ۶ است. این جدول مربوط به یک کمپانی تولیدکننده دستگاههای صوتی معتبر است. بدیهی است تولیدات سایر مؤسسات، مشخصات فنی متفاوتی دارد.

**جدول 6**

| واحد  | محدوده فركانسي | نوع کاربرد       | رديف |
|-------|----------------|------------------|------|
| هر تز | $6000$ $V_0$   | پیام رسانی       |      |
| هر تز | ٥٥ تا ٥٥٥٨     | پخش موسيقى زمينه |      |
| هر تز | ۴۰ تا ۱۵۰۰۰    | پخش موسيقى       |      |

**گیت منطقی** 

در شکلهای 95 و 96 برگه اطالعات سه نمونه آیسی دیجیتال را مالحظه میکنید. با استفاده از نرمافزار مولتیسیم میتوانيد مدار گیتهای منطقی A را ببندید و با قطع و وصل کلیدهای مدار ،درستی جدول و صحت آن را بررسی کنید.

# 54LS08/DM54LS08/DM74LS08 Quad 2-Input AND Gates

### **General Description**

#### Features

This device contains four independent gates each of which performs the logic AND function.

Alternate Miltary/Aerospace device (54LS08) is available. Contact a National Semiconductor Sales Office/ Distributor for specifications.

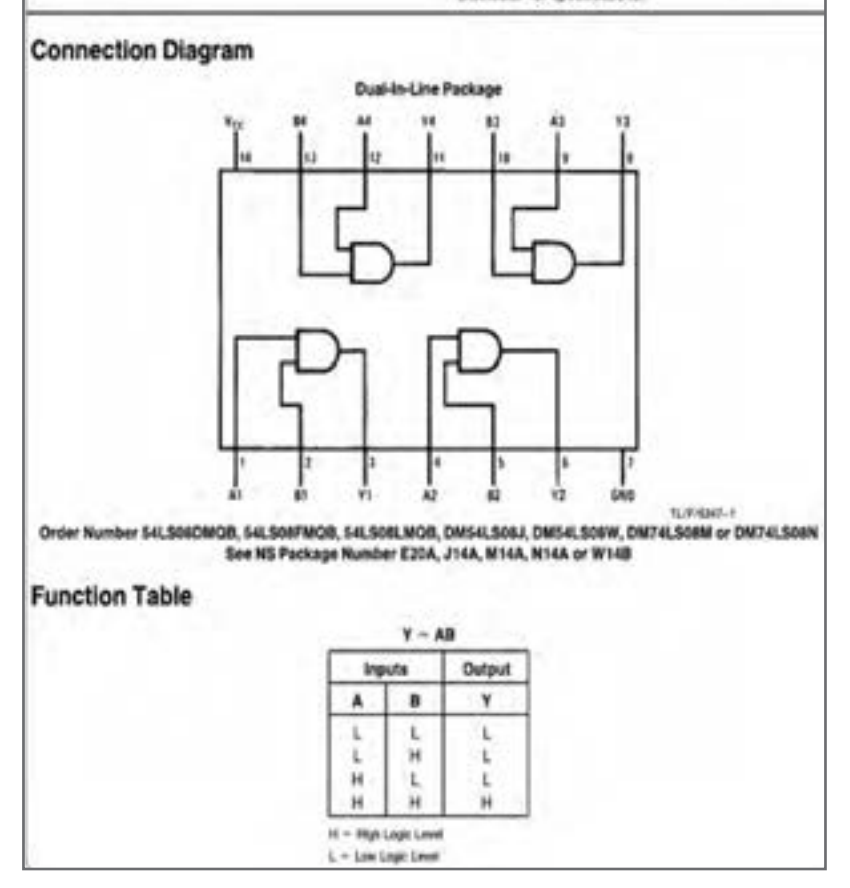

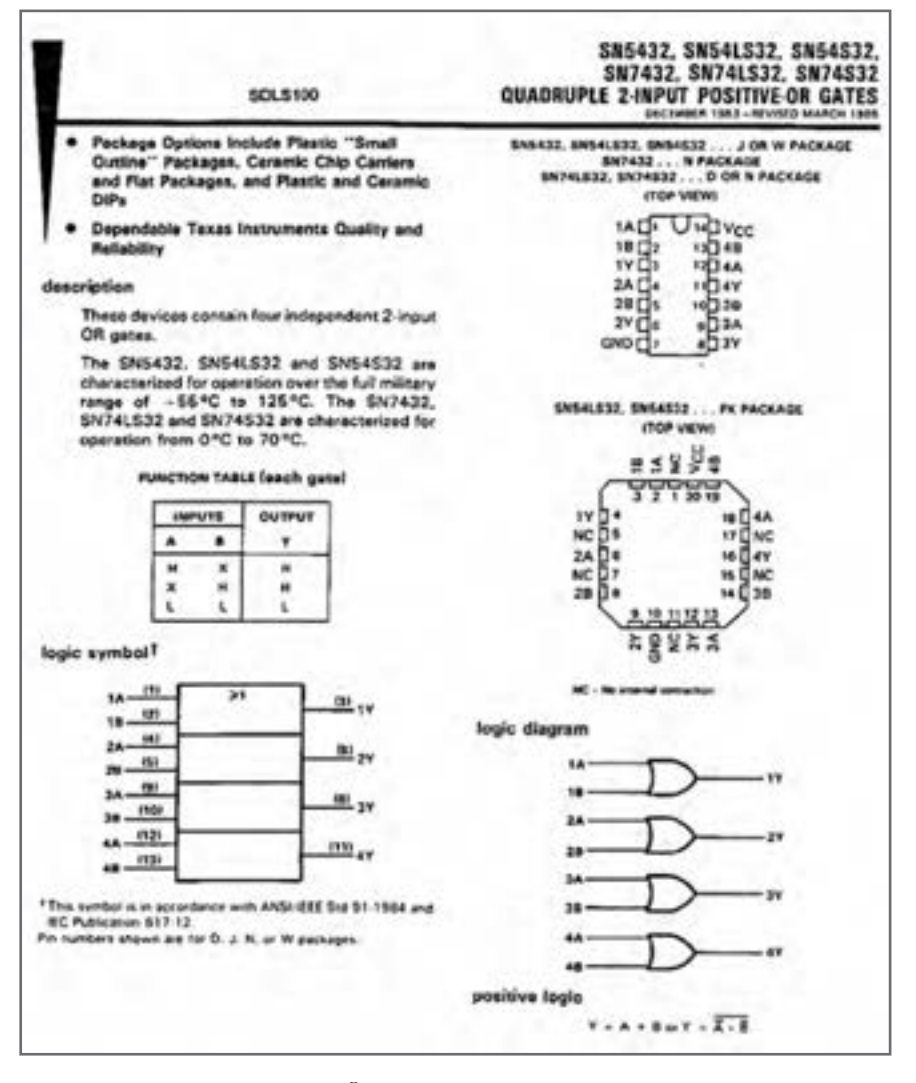

**شکل 96 ـ برگه اطالعات مربوط به آیسی 7432**

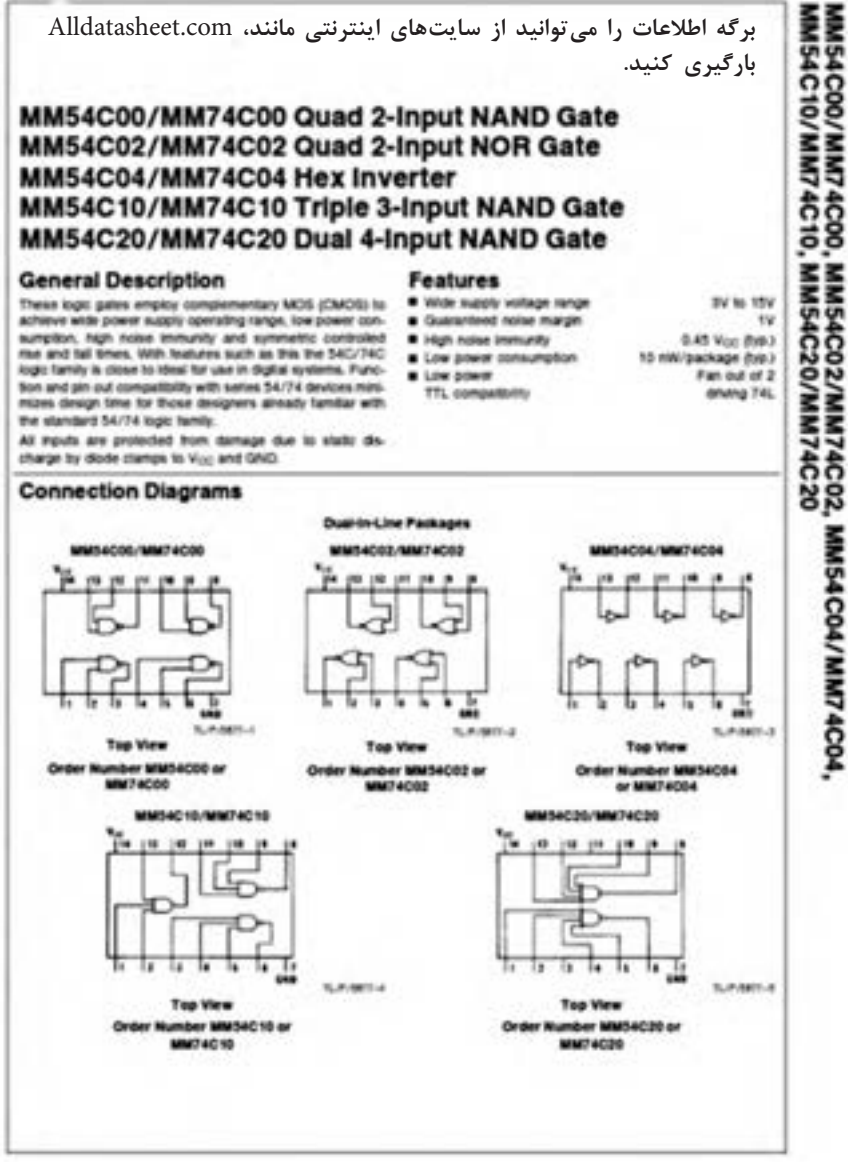

**شکل 97 ـ برگه اطالعات آیسی 7408**

**افزايش ظرفيت وروديهاي دروازههاي منطقي** 

هر چند كه در عمل دروازههای منطقي تا هشت ورودي نيز ساخته ميشوند ولي گاهي به بيش از هشت ورودي نياز داريم يا به دروازههاي منطقي با ورودي حتي کمتر از هشت نيازمنديم ولي در دسترس نيستند در هر يك از اين شرايط، ميتوان با استفاده از دروازههاي منطقي موجود يك دروازه منطقي با تعداد ورودیهای دلخواه ساخت. در اين قسمت به شرح روش افزايش تعداد ورودیهاى بعضى از دروازههاى منطقى ميپردازيم.

**افزايش تعداد وروديهاي دروازه AND** نحوه ساخت دروازه AND سه ورودی با دروازه AND دو ورودی، شکل .34 معادل دروازه منطقی AND با چهار ورودی را با استفاده از سه دروازه منطقی AND دو ورودی، شکل .35

**افزايش تعداد وروديهاي دروازۀ OR** چگونگی ساخت دروازه OR با سه ورودی با استفاده از دروازه باOR دو ورودی، شکل .36 معادل دروازه منطقی OR با چهار ورودی را با استفاده از سه دروازه منطقی OR دو ورودی، شکل .37

**افزايش تعداد وروديهاي دروازه NAND** با استفاده از دروازههاي منطقي AND و NAND دو ورودی میتوان یک گیت NAND سه ورودی ساخت، شکل .38 با استفاده از دو دروازههاي منطقي AND دو ورودی و یک دروازه NAND دو ورودی میتوان یک گیت NAND چهار ورودی ساخت، شکل .39

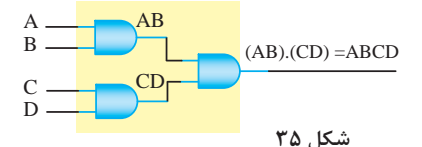

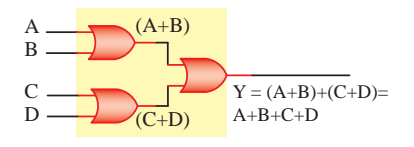

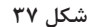

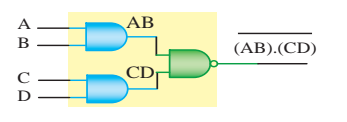

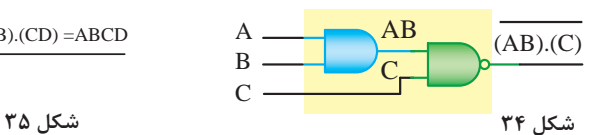

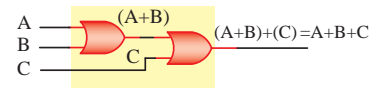

 **شکل 36**

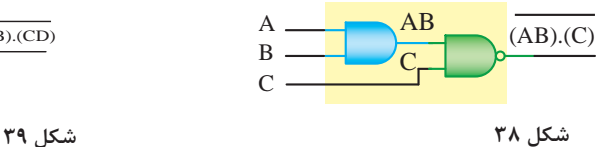

**مدار ترکیبی خاص رمز گشا Decoder**

برای تبدیل کدهای باینری به اعداد دهدهی از مدار مبدل BCD به هفت قطعهای (YS) استفاده میشود. آیسی رمزگشای ۷۴۴۷ یک مبدل BCD به(۷S) است که به همراه نمایشگر (۷S) قابل استفاده است، ورودیهای ۳، ۴ و ۵ آیسی ۲۴۴۷ در مدار باید به یک منطقی یعنی

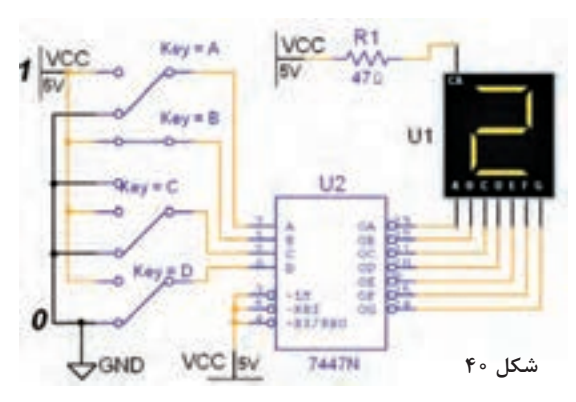

نصال داده شوند. در $\rm V_{cc}$ مدارهای دیجیتال واقعی برای کنترل و تنظیم جریان LEDها ً یک و هفتقطعهایها، معموال مقاومت کم اهم و پر وات را با خط مشترک آند یا کاتد )S7 ) سری میکنند. به همین دلیل مقاومت  $R,$  در نرمافزار پیش بینی شده است، شکل .40

**اجرای توابع منطقی با رمزگشا** یکی از کاربردهای رمزگشا اجرای توابع منطقی است. بدين منظور بايد هر يك از متغيرها را به ورودي آدرس متناظر با ارزش آن و همه خروجیهاي رمزگشا را كه متناظر با حالتهاي »1« تابع است، به وروديهاي يك دروازه OR وصل كنيم. خروجي تابع در سطرهاي4،2،1 و 7 يك است. اجرای تابع با رمزگشا مطابق شکل 41 است.

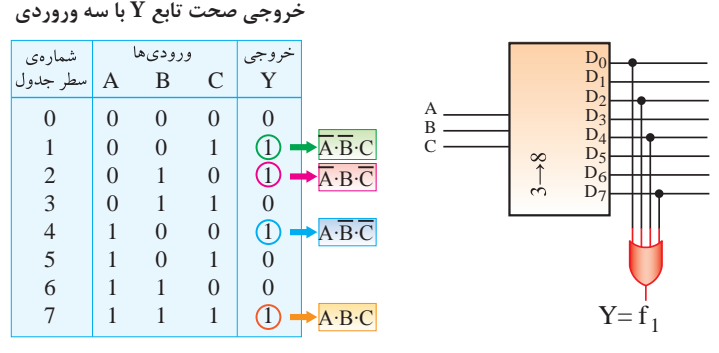

**مدارهای ترتیبی شکل 41**  مدارهای هستند که پیشبینی وضعیت منطقی خروجیهای آنها با دانستن ورودیهای فعلی مدار همیشه امکانپذیر نیست. به عبارت دیگر خروجی آنها عالوه بر ورودیهای فعلی به ورودیهای قبلی مدار نیز وابسته است. مدارهای ترتیبی را مدارات با حافظه هم میگویند. سلولهاي حافظه سادهترين مدارهاي ترتيبي هستند. اين سلولها را **فليپ فالپ** مينامند. **فليپ فالپها )Flopـ Flip):** مدارهای ترتيبي كه دو وضعيت پايدار دارند را فليپفالپ ميگويند. **انواع فليپ فالپ:** فليپ فالپها را به چهار دسته RS,JK,D,T تقسيم ميكنند.

**تقسيمبندي فليپ فالپها براساس پالس ساعت :** مدارهاي ترتيبي زمان تغيير وضعيت يا پذيرش اطالعات جديد را به كمك پالس ساعت )ClockPulse ) تعيين ميكنند. چگونگي عملكرد فليپ فالپها را براساس پالس ساعت تقسيمبندي مي كنند. در اين قسمتبندي چهار حالت وجود دارد که در شکل 42 نشان داده شده است.

**برای کسب اطالعات بیشتر در زمینه دیجیتال و مدارهای دیجیتالی، میتوانید به منابع مختلف از جمله کتابهای دیجیتال دورههای قبلی هنرستان مراجعه کنید. تعدادی از این منابع در لوح فشرده وجود دارد.**

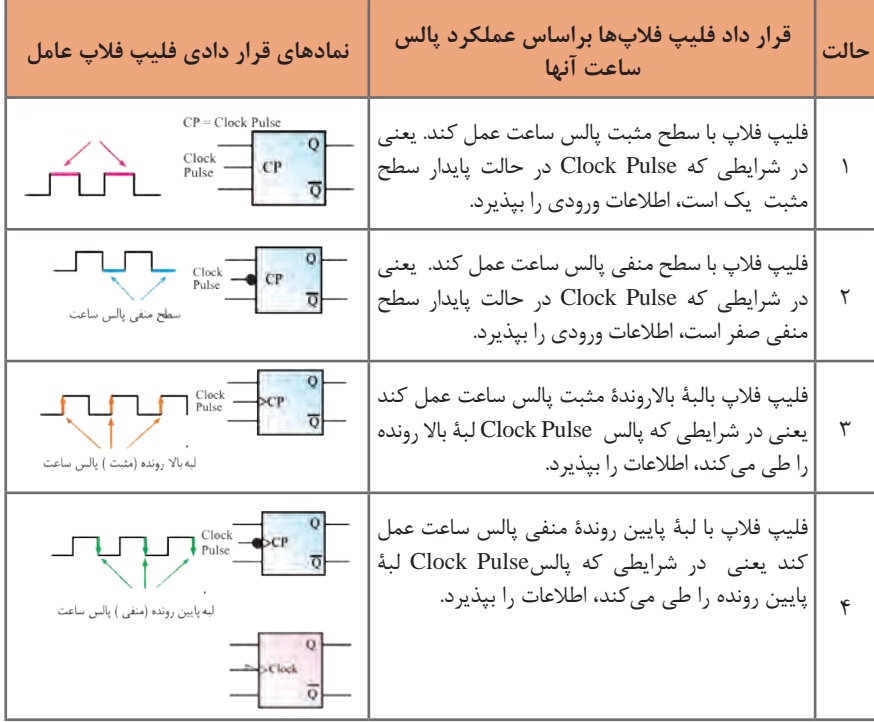

 **شکل 42** 

**انواع میکروکنترلرها** 

اولین میکروکنترلر در سال1۹۷1 توسط شرکت نام آشنای intel ساخته شد و این شرکت اولین میکروکنترلر کاربردی خود را در سال 1980 با نام 8080 روانه بازار کرد. بعد از آن میکروکنترلر توسط شرکت اینتل با سری چیپهای ... 8052, 8051, 8050,AT شرکت زایلوگ با سری چیپهای ... 8603, 8602, 8601,Z و شرکت موتوروال با سری چیپهای16811 ....و2A 1،A گسترش یافت. در حال حاضر میکروکنترلرهای پرکاربرد موجود دارای انواع زیر هستند که هر یک

کاربردها و ویژگیهای مخصوص به خود را دارند : **خانواده AVR:** ساخت شرکت ATMEL **خانواده PIC:** ساخت شرکت MicroChip **خانواده ARM:** ساخت شرکتهای ATMEL ،NXP ،STM و . . . **خانواده FPGA:** ساخت شرکتهای Xilinx ،Altera و. . . هر یک از خانوادههای فوق دارای زیر مجموعههای بسیاری می باشد اما بهصورت کلی میتوان آنها را بهصورت جدول 7 مقایسه نمود. در جدول 10 منظور از قدرت پردازش عمومی و اختصاصی، سرعت و قدرت پردازش اطلاعات در مصارف عمومی (کارهای کنترلی) اختصاصی (مانند پردازش تصویر) مے باشد.

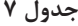

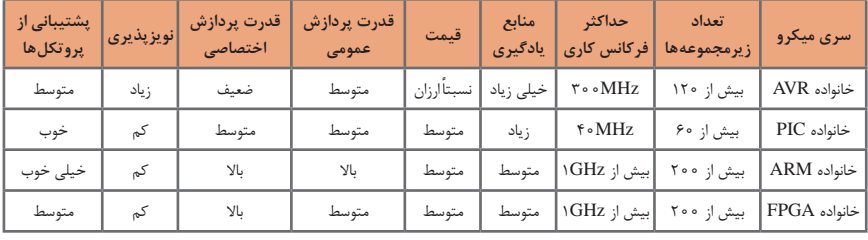

 **معرفی میکروکنترلر 16Atmega**

میکروکنترلر 16Atmega یک میکروکنترلر پرکاربرد در بازار است و در پروژههای زیادی استفاده میشود. بیشترین استفاده این میکروکنترلر در پکیج PDIP است که همانند32 Atmega دارای ۴۰ پین و ۳۲ پین ورودی و خروجی است. شکل .43 این میکروکنترلر AVR در پکیج ۴۴ پایه TQFP نیز برای مصارف SMD یافت میشود، شکل .44

میکروکنترلر A16 Atmega یکی از سریهای 16Atmega میباشد. پسوند A دارای این معنی است که این میکرو بر خالف 16 Atmega که از ولتاژ 4/5 تا ۵/۵ ولت میتواند کار نماید، همانند سری L میتواند با ولتاژ 2/75 تا ۵/۵ ولت کار کند اما بر خالف سری L که دارای ماکزیمم فرکانس گارانتی شده ۸ مگاهرتز است، A16 Atmega همانند 16 Atmega میتواند دارای منبع کالک تا سرعت MHz 16باشد.

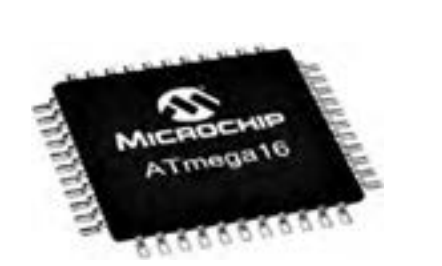

 **شکل 43 شکل 44** 

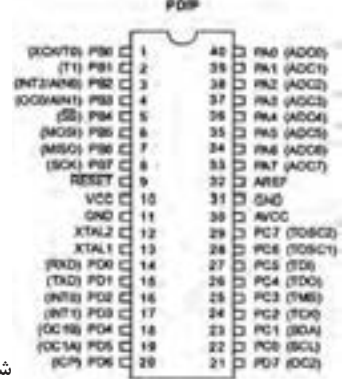

**ویژگیهای میکروکنترلرA16 Atmega :** پایداری باال مصرف توان کم میکروکنترلر ۸ بیتی Atmel معماری RISC پیشرفته، ۱۳۱ دستورالعمل قدرتمند، اجرای اغلب دستورالعملها در یک کالک، ۳۲ رجیستر ۸ بیتی با کاربرد عمومی، بیش از ۱۶ میلیون دستورالعمل بر ثانیه )MIPS ) با کالک ۱۶ مگاهرتز )MHz) ۱۶ کیلوبایت حافظه فلش قابل برنامهریزی ۵۱۲ بایت EEPROM ۱ کیلوبایت SRAM قابلیت برنامهریزی حافظه فلش تا ۱۰٫۰۰۰ بار و حافظه EEPROM تا ۱۰۰٫۰۰۰ بار ماندگاری برنامه تا ۲۰ سال در دمای ۸۵ درجه و ۱۰۰ سال در دمای ۲۵ درجه سانتیگراد دارای قفل برنامه برای حفاظت از نرمافزار رابط JTAG مطابق استاندارد IEEE 1149/1 دارای ۲ تایمر ۸ بیتی دارای یک تایمر ۱۶ بیتی دارای RTC با اسیالتور مجزا ۴ کانال PWM ۸ کانال ADC ده بیتی رابط سریال WIRE TWO یا TWI USART رابط سریال SPI در حالت Slave/Master دارای تایمر دیده بان با اسیالتور مجزای داخلی مقایسهگر آنالوگ داخلی دارای اسیالتور RC کالیبره شده داخلی ۳۲ پورت ورودی و خروجی ولتاژ تغذیه ۲/۷۵ تا ۵/۵ ولت پشتیبانی از فرکانس ۰ تا ۱۶ مگاهرتز مصرف انرژی در فرکانس ۱ مگاهرتز، ولتاژ ۳ ولت و دمای ۲۵ درجه فعال : 0/6 میلی آمپر ـ حالت بیکاری: 0/2 میلی آمپر ـ حالت Down Power کمتر از ۱ میکرو آمپر.

**برنامههایC   :** پروژه چشمکزن 8 کانالی )8LED)، دو نوع حرکت و چرخش شرح سختافزار: 8 عدد LED را به پورت B اتصال دهید.

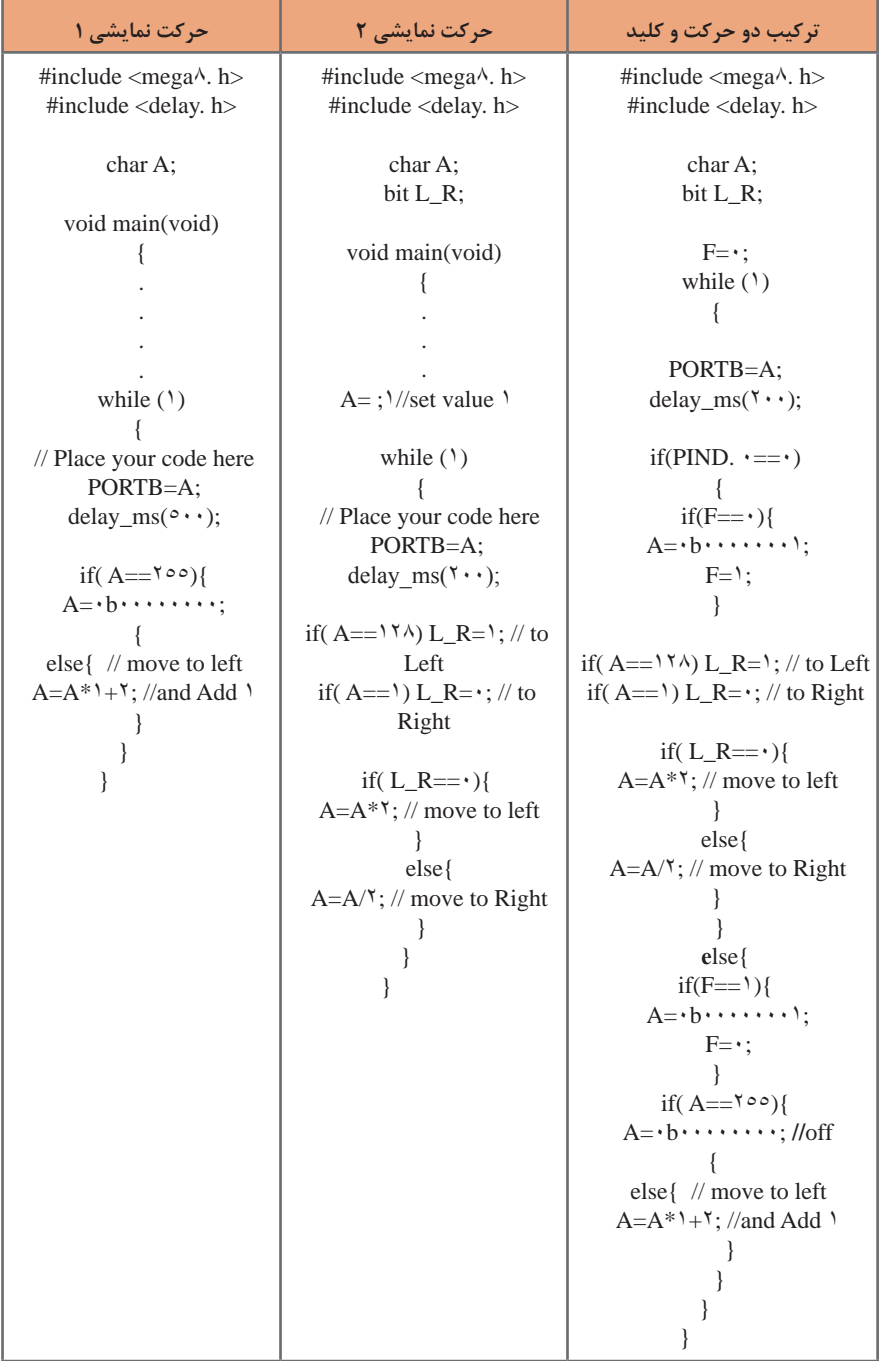

### **اجرای پروژه نمایش اعداد در دو عدد Seg 7 با شمارش از 1 تا 99**

**شرح سختافزار:** یک)Seg 7 )به پورت B برای نمایش یکان اعداد و یک )Seg 7 )دیگر را به پورت D برای نمایش دهگان اعداد اتصال دهید. دو کلید برای کنترل حالتهای کار مدار به .1PC , 0 .PC متصل کنید.

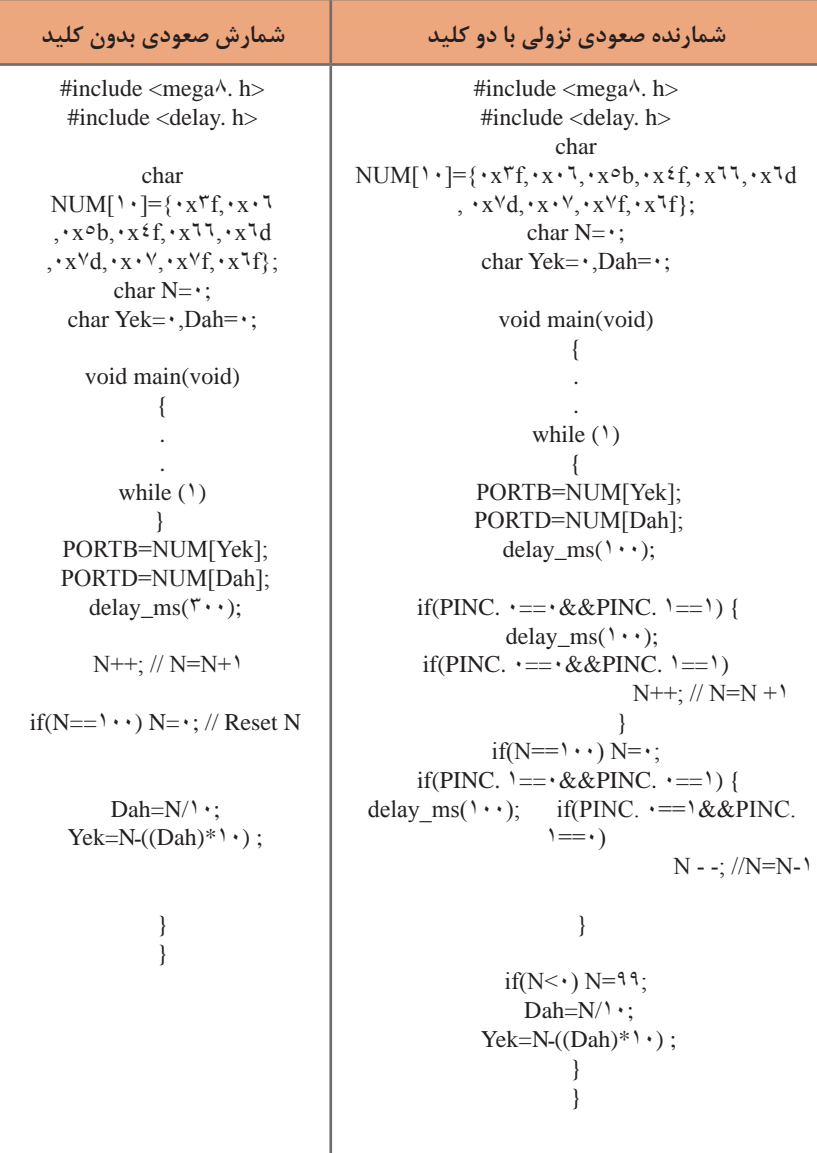

## **اجرا و ساخت یک ولت متر و نمایش در LCD**

**شرح سختافزار:** LCD را به پورت B متصل کنید. دو پایه 1ADC , 0ADC برای آنالوگ ورودی و 0PD برای ورودی کلید در نظر بگیرید از تقسیم ولتاژ دو مقاومت برای کاهش ولتاژ ورودی۵۰ ولت به مقدار ۵ ولت استفاده کنید. <sup>"</sup>

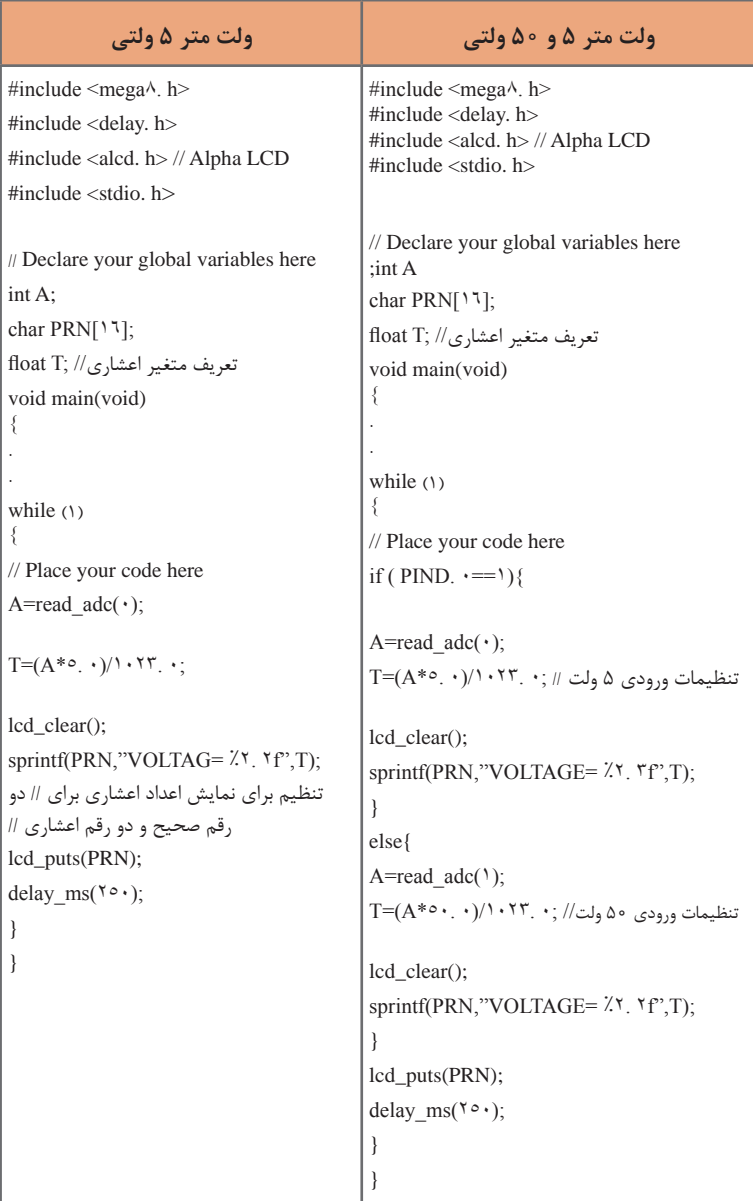